# 44. Jahrgang CHF 14.30 /  $\in$  13,50 ISSN 1862-2623 und Qualität Ausgabe 04/2014 Das Magazin für integrierte Managementsysteme

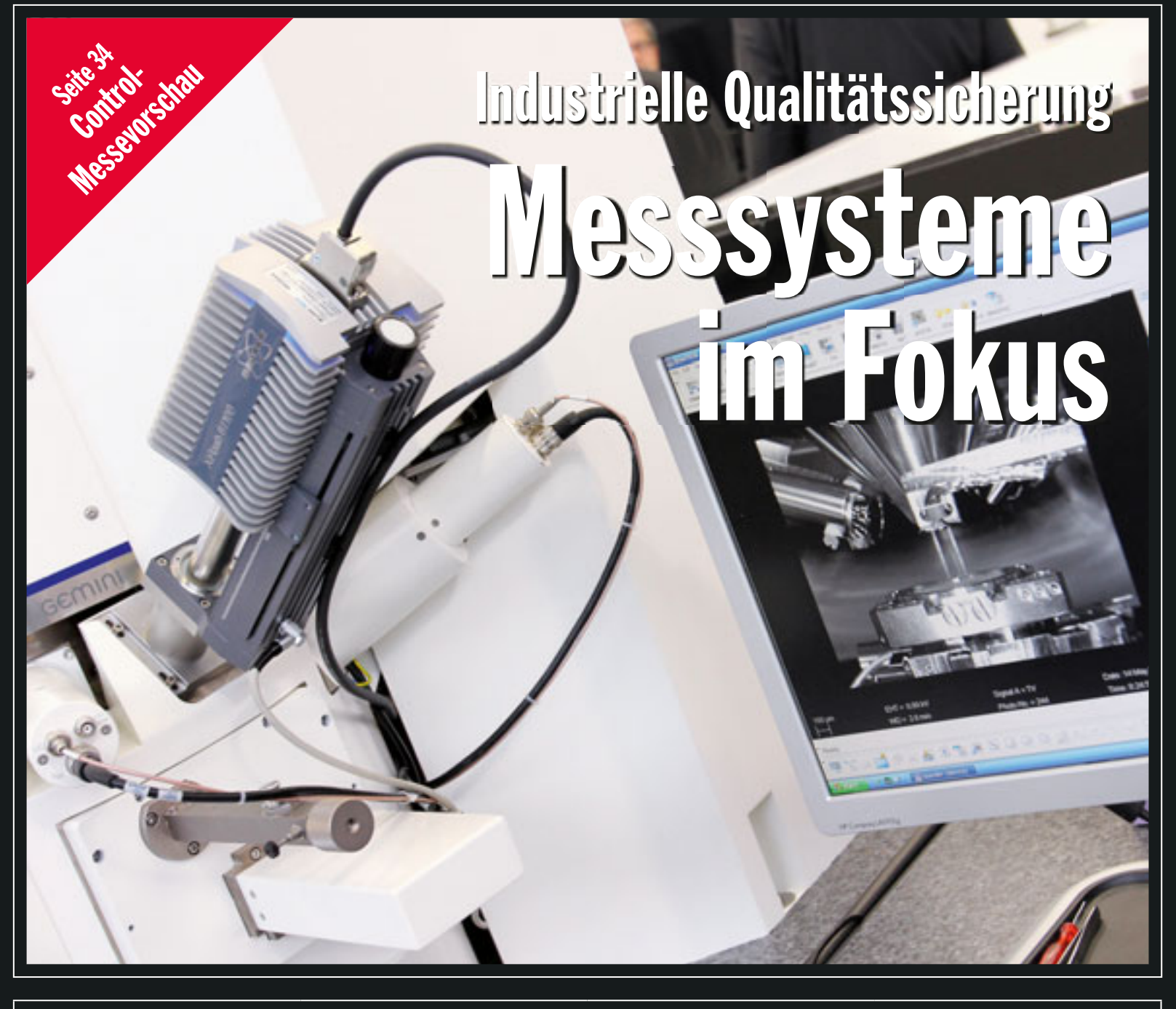

Projekt management Der Gefahr von Burnout<br>vorbeugen

### Ethik

Wirtschaft und Ethik vertragen<br>sich sehr wohl

Nachhaltige<br>Beschaffung

Ein Thema für das<br>Risikomanagement?

Qualitätsmanagement-Lösung Einsatz mit Schweizer Präzision Seite 30

## Carsten K. Rath: «Die Macht der Kunden hat zugenommen»

# Gefahrenportfolio Bewährte Methode

#### **Von Barbara Linz**

*Niemand will bei der Arbeit verunfallen oder krank werden. Je nach Arbeitsumfeld kann es eine Herausforderung sein, die möglichen Risiken auf das notwendige Mass zu reduzieren. Das Gefahrenportfolio ist ein wertvolles Instrument, um Risiken zu erkennen und zu bewerten, um geeignete Massnahmen abzuleiten und um deren Umsetzung und Wirksamkeit zu prüfen.*

W er Mitarbeitende beschäftigt, ist verpflichtet, diese Menschen davor zu schützen, dass sie bei der Arbeit verunfallen oder erkranken. Diese Pflicht ist ethisch begründet. Doch da dies oftmals nicht genügt, ist sie in mehreren gesetzlichen Vorgaben festgehalten und konkretisiert (siehe «Welches sind Ihre Pflichten auf dem Gebiet der Arbeitssicherheit und des Gesundheitsschutzes?», Suva-Publikation SBA 140). Sollte ein Unternehmen die Vorschriften nicht befolgen, sind Sanktionen möglich wie Prämienerhöhung, Einstellung der Arbeiten oder Strafanzeige gegen den Arbeitgeber. Der Schutz vor Unfall oder Krankheit ist ein berechtigtes, aber schwer definierbares Ziel, da in jeder Arbeitssituation viele Einflussfaktoren mitspielen:

- konkrete Aufgabenstellung und Arbeitsvorbereitung
- verwendete Hilfsmittel, Maschinen, Geräte, Werkzeuge, Materialien, Arbeitsunterlagen und -anweisungen
- Ausbildung und Erfahrung der beteiligten Menschen
- weitere Faktoren wie Wetter, Lichtverhältnisse und viele andere mehr.

Ausgangspunkt ist die Gefährdung des Menschen in einer bestimmten Arbeitssituation. Es müssen folgende Fragen beantwortet werden:

- Was kann bei normaler Ausfüh-
- rung der Arbeiten geschehen?
- Was kann unter speziellen Umständen geschehen?
- Wie kann die Gesundheit des Menschen beeinträchtigt werden?
- Wie können die Ursachen für Gefährdungen festgestellt und vermindert werden?
- Welche Sicherheitsmassnahmen, Hilfsmittel oder Verhaltensregeln können die Risiken eliminieren oder reduzieren?
- Welche Vorschriften gilt es wann einzuhalten?
- …und viele weitere Fragen mehr!

ten Beherrschung der Methode Gefahrenportfolio seien Fachliteratur (u.a. Suva-Publikation 66105, siehe Quellenverzeichnis) und der Besuch eines Kurses empfohlen, beispielsweise bei der Suva. Das hier beschriebene Vorgehen ist eine in langjähriger praktischer Erfahrung leicht abgewandelte Variante.

#### Arbeitsabläufe: Welche Gefahren können dabei auftreten?

Wenn die Systemgrenzen für das Gefahrenportfolio definiert sind, werden die dort ablaufenden Prozesse und Teilprozesse erhoben. In Abbildung 1 ist am Beispiel eines Recyclingbetriebs der Prozess «Waage, Eingang 1» ausschnittweise dargestellt.

Zusammen mit den Mitarbeitenden vor Ort wird nun beschrieben und möglichst mit Fotos festgehalten,

#### Abb. 1

Allein diese Auswahl an Fragen generiert so viele Antworten, Informationen und allenfalls zusätzliche Fragen, dass es schwierig wird, den Überblick zu behalten und die Informationen zu strukturieren. Hier hilft – neben anderen anerkannten Methoden – das Gefahrenportfolio, welches von der Suva und weiteren Institutionen empfohlen wird. Es soll hier in den wichtigsten Schritten vorgestellt werden. Zur korrek-

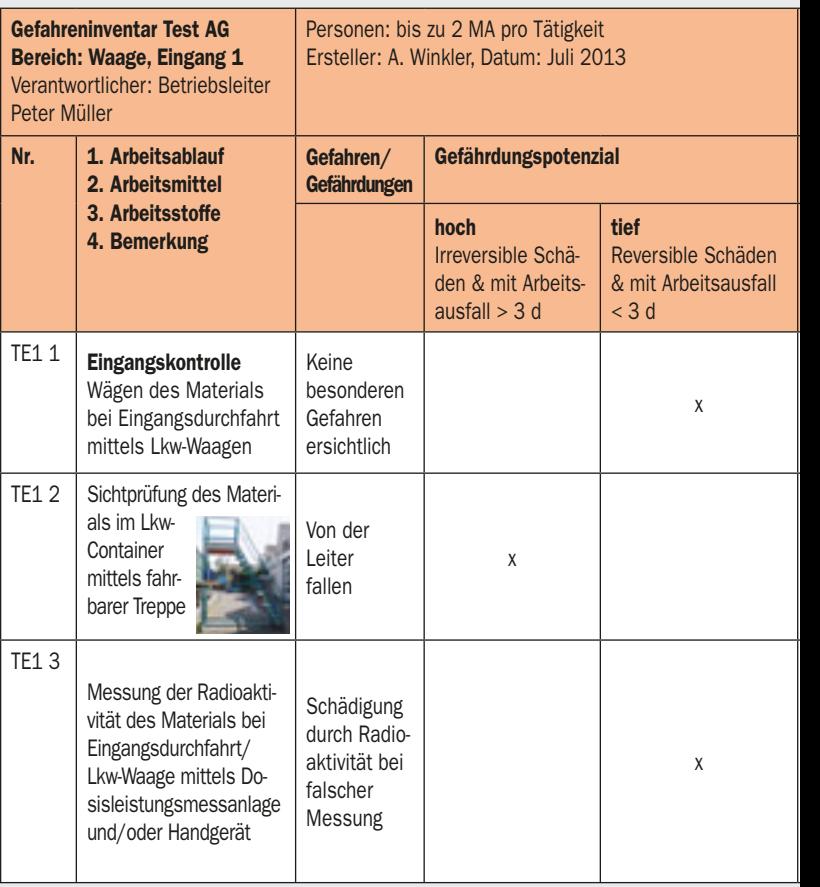

**Barbara Linz,** Betriebsökonomin, Spezialistin der Arbeitssicherheit und Business Risk Managerin, hat Erfahrung in Aufbau und Weiterentwicklung von Managementsystemen mit Schwerpunkt Umwelt- und Arbeitsschutz sowie Energie (ISO 14001, OHSAS 18001, ISO 50001). Sie leitet bei der Neosys AG den Bereich Managementsysteme und Compliance.

### RISIKEN MANAGEN

Betrieb: Versuch AG Prozess: Labor und Anzahl exponierte Personen: 1-3 Anzahl exponierte Anzahl exponierte Personen: 3-10 Personen: > 10 Neutralisationsanlage T4 T1 T2 T3 Betriebszustand: Normalbetrieb/Sonderbetrieb **2 1**  Basisabläufe: siehe Basisgefahren **hoch** Teilprozesse: Gefährdungspotenzial **Gefährdungspotenzial** T1: Chemische Versuche vorbereiten, aufbauen, durchführen, auswerten und abbauen T2: Chemikalien transportieren, lagern und Inventar führen T3: Arbeiten an der **4 3**  Neutralisationsanlage ausführen **tief** T4: Erste Hilfe leisten, bei unerwünschten Reaktionen geeignete Sofortmassnahmen treffen *Q* umgesetzt  $\bigcirc$  nicht umgesetzt **anerkannte Regeln verfügbar anerkannte Regeln nicht oder nur teilweise verfügbar**

Abb. 2 **Gefahrenportfolio** Grafische Darstellung des Portfolios für ein chemisches Labor mit Neutralisationsanlage.

Details aus Gefahrenportfolio eines Recyclingbetriebs: Beschreibung der Tätigkeiten, Gefahren, Sicherheitsregeln und notwendigen Massnahmen (kleiner Ausschnitt).

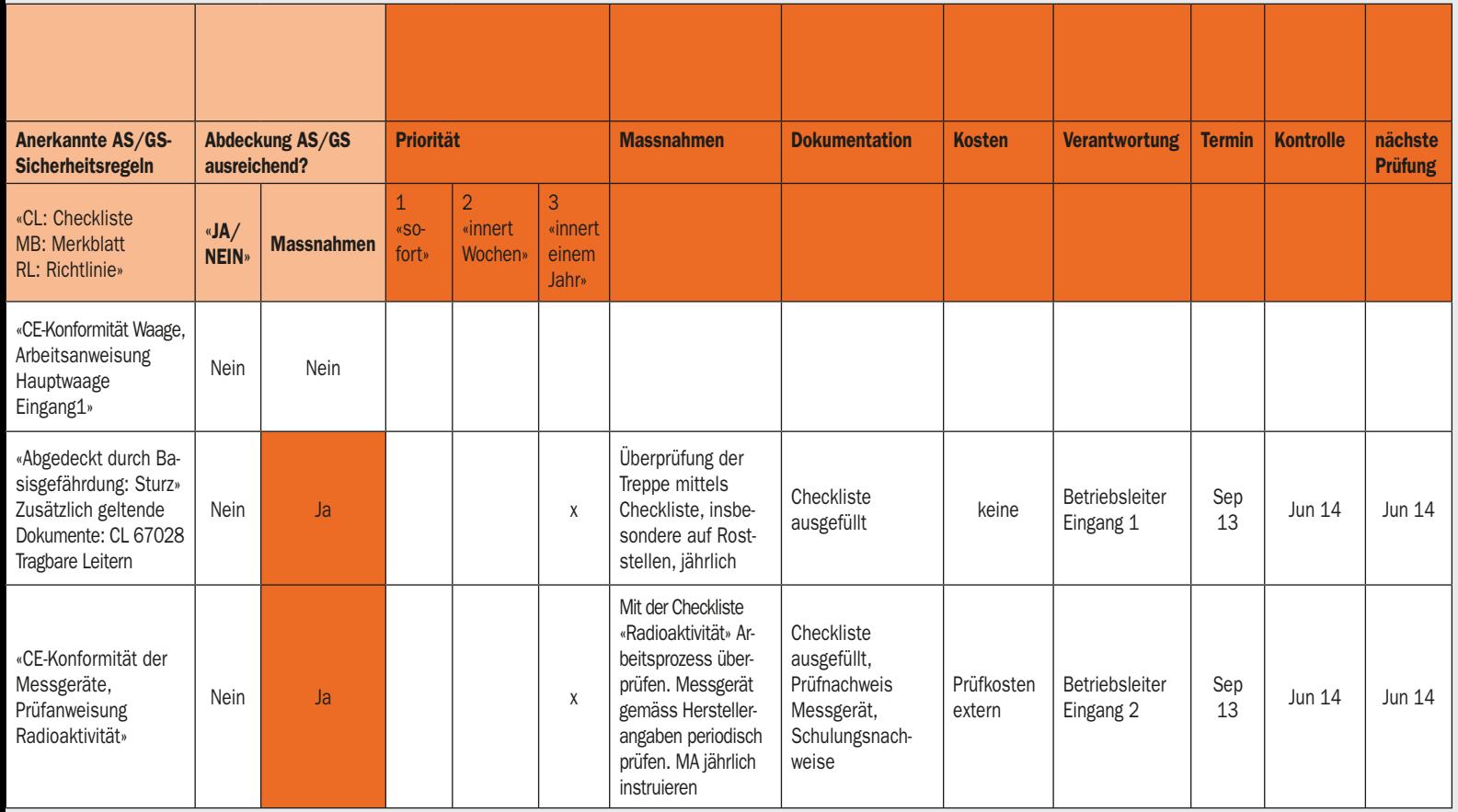

(in Abb. 1: TE1 2, Sichtprüfung des Materials im Lkw-Container)

– welche Arbeitsmittel eingesetzt werden (Werkzeuge, Maschinen, Prüfgeräte usw.)

(in Abb. 1: TE1 2, mittels fahrbarer Treppe)

– welche Arbeitsstoffe verwendet werden

(in Abb. 1: TE1 3: mögliche Belastung des Materials durch Radioaktivität)

Es sollen Tätigkeiten im Normalbetrieb, Sonderbetrieb (z.B. Störungsbehebung, Einrichten) und bei der Instandhaltung berücksichtigt werden. Zu jeder Tätigkeit wird beschrieben, welche Gefahren dabei auftreten können. Dabei kann eine Gefahrenliste hilfreich sein, wie sie in der Suva-Publikation 66105 oder in der EKAS-Richtlinie 6508 zur Verfügung steht.

#### Zwei Entscheide

Sind die Gefahren erfasst, wird das Gefahrenpotenzial bewertet mit «hoch» oder «tief», wobei bei der Einschätzung nicht nur die betriebsinterne Erfahrung massgebend ist, sondern auch Unfalldaten der Branche verwendet werden müssen.

- hohes Gefahrenpotenzial: eine besondere Gefahr gemäss EKAS-Richtlinie 6508 vorhanden oder ein irreversibler Gesundheitsschaden möglich
- tiefes Gefahrenpotenzial: gesundheitliche Beeinträchtigung möglich, aber der Gesundheitsschaden ist heilbar

Zu jeder Tätigkeit beziehungsweise Gefahr werden als Nächstes die verfügbaren Sicherheitsregeln zusammengestellt, beispielsweise Richtlinien, Normen, Merkblätter, Bedienungsanleitungen, Sicherheitsdatenblätter sowie Schulungsunterlagen von anerkannten Institutionen. Es kann zusätzlich notwendig sein, das Zusammenwirken von einzelnen Anlageteilen, die jeder für sich zwar CE-konform sind, als Gesamtes zu bewerten. Gleiches gilt für Verarbeitungsprozesse mit mehreren Arbeitsstoffen, die miteinander reagieren können, wo es nicht genügt, die einzelnen Sicherheitsdatenblätter zu konsultieren. In diesem Arbeitsschritt kann sich herausstellen, dass Fachwissen notwendig ist, um das Gefahrenpotenzial oder die Sicherheitsregeln korrekt zu beurteilen.

Liegt die Auflistung der Sicherheitsregeln vor, wird zu jeder Tätigkeit entschieden,

- ob anerkannte Regeln ausreichend verfügbar sind
- oder ob sie nicht oder nur teilweise verfügbar sind.

Mit den beiden Entscheiden zum Gefahrenpotenzial und zur Verfügbarkeit der anerkannten Sicherheitsregeln positioniert sich jede Tätigkeit beziehungsweise jeder Teilprozess in einem der vier Quadranten in der Portfolio-Darstellung (siehe Abbildung 2).

#### Folgerungen aus dem Portfolio

Aus der Portfolio-Grafik müssen nun die richtigen Schlüsse gezogen werden (siehe Abbildung 3).

Je nach Positionierung im Quadrant stellen sich also unterschiedliche Aufgaben und die Verantwortlichen müssen entscheiden, wie sie diese priorisieren und bewältigen wollen. Sind keine Regeln verfügbar (Quadranten 1 und 3), müssen diese erarbeitet werden. Es kann vor allem bei hohem Gefahrenpotenzial zwingend notwendig sein, dass diese Aufgabe durch eine Sicherheitsingenieurin oder einen anderen Spezialisten der Arbeitssicherheit aus-

**Abb. 3** Folgerungen aus den Quadranten.

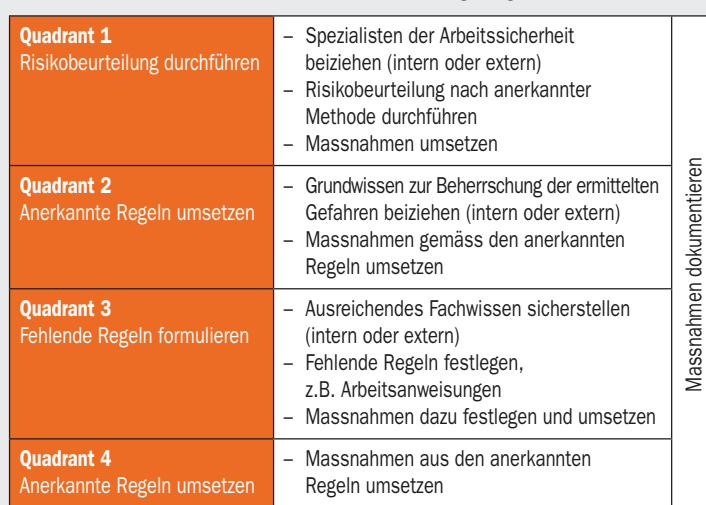

geführt wird. Diese Beizugspflicht ist in der EKAS-Richtlinie 6508 konkretisiert.

#### Massnahmen umsetzen …

Oft ist festzustellen, dass es bei der Formulierung von Regeln bleibt. Doch erst deren Umsetzung bringt den Erfolg in der Prävention von Unfällen und Erkrankungen am Arbeitsplatz. Beispiele für Massnahmen und deren Dokumentation sind in Abbildung 1 ersichtlich. Sicherheitseinrichtungen, technische Massnahmen, persönliche Schutzausrüstung, Arbeitsanweisungen und Checklisten sollen in den Arbeitsalltag der Mitarbeitenden integriert sein. Damit verbunden sind Schulungen oder Instruktionen. Besonders wichtig ist, Anliegen und Anregungen der Mitarbeitenden aufzunehmen. Sie sind es, die vor Ort mögliche Gefahren sehen und häufig sehr gut erkennen, welche Schutzmassnahmen sinnvoll sein könnten.

#### … und Wirksamkeit überprüfen

Technische Mängel, Vergesslichkeit, unerwartete Ereignisse, Veränderungen im Arbeitsumfeld usw. können dazu führen, dass die Sicherheitsregeln nicht mehr ausreichend greifen. Deshalb ist es notwendig, deren Wirksamkeit regelmässig zu überprüfen. Dies kann beispielsweise risikoabhängig mit höherer oder tieferer Frequenz durchgeführt werden. Auch hier gilt es, systematisch nach dem PDCA-Regelkreis vorzugehen: Überprüfung planen, durchführen, Massnahmen ableiten und umsetzen, deren Wirksamkeit prüfen.

Für alle genannten Aktivitäten gilt, dass diese dokumentiert werden müssen. Nur so kann der Nachweis erbracht werden, dass die Gefahren ernst genommen und die notwendigen Massnahmen zur Risikobeherrschung umgesetzt wurden und werden.

#### Umwelt-Gefahrenportfolio

Bei einem Betreiber eines grossen Industrieparks, der beispielsweise

für seine Mieter galvanische Abwässer neutralisiert und grosse Mengen an Chemikalien umschlägt, kam die Frage nach einer geeigneten Methode für die Beurteilung der Umweltrisiken auf. Nach jahrelanger Erfahrung mit Gefahrenportfolios im Arbeitsschutz in unterschiedlichen Branchen war der Zeitpunkt für einen Test gekommen: Das erste Umwelt-Gefahrenportfolio entstand und wurde von Mitarbeitenden und Vorgesetzten mit Interesse aufgenommen. Es bietet ihnen die Möglichkeit, ihre Umweltgefahren transparent, verständlich und gut nachvollziehbar aufzuzeigen und die geeigneten Massnahmen abzuleiten, um eine Belastung von Wasser, Luft oder Boden zu verhindern.

#### Fazit

Das Gefahrenportfolio eignet sich sehr gut, um einen strukturierten Überblick zu erhalten und die notwendigen Massnahmen zu priorisieren. Arbeitgeber können damit ihrer Verpflichtung nachkommen, die Gefährdungen zu ermitteln, müssen jedoch aus den Ergebnissen die richtigen Schlüsse ziehen und allenfalls vertiefte Risikobeurteilungen durch Fachleute vornehmen lassen. Oberstes Ziel ist immer, dass die Menschen im Unternehmen gesund sind und gesund bleiben – oder die Umwelt nicht unnötigen Risiken ausgesetzt wird.

#### *Quellen:*

- *Richtlinie über den Beizug von Arbeitsärzten und anderen Spezialisten der Arbeitssicherheit (ASA-Richtlinie), EKAS-RL 6508 (www.ekas.ch)*
- *«Welches sind Ihre Pflichten auf dem Gebiet der Arbeitssicherheit und des Gesundheitsschutzes?», Suva-Publikation SBA 140 (www. suva.ch)*
- *«Kennen Sie das Gefahrenpotenzial im Betrieb? Das Gefahrenportfolio verschafft einen Überblick», Suva-Publikation 66105*